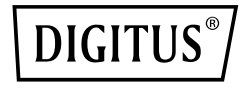

# **4-Port USB-C™-HUB**

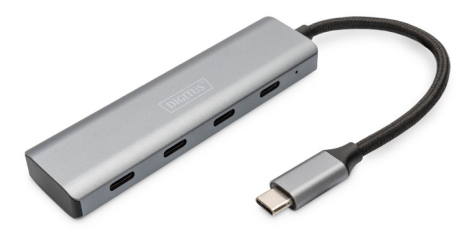

## **Kurzanleitung**

DA-70246

# **1. Einleitung**

Mit dem 4-Port USB-C™-Hub von DIGITUS erweitern Sie Ihr Notebook um 4 zusätzliche USB-C™-Ports. Schließen Sie bis zu vier zusätzliche USB-Geräte wie Festplatten oder USB-Sticks an Ihr Notebook an. Dank seines schlanken Designs ist der 4-Port-Hub der ideale Begleiter auf Reisen und unverzichtbar zu Hause und im Büro.

## **2. Funktionen**

- 1. 4x USB-C™ 3.1 Gen1 mit bis zu 5 Gbps
- 2. Hochwertiges Aluminiumgehäuse mit schlankem Design
- 3. Datenübertragungsrate: bis zu 5 Gbps
- 4. Kompatibel mit vielen Betriebssystemen wie macOS, Windows und Google Chrome OS
- 5. Kompatibel mit vielen Betriebssystemen wie macOS, Windows und Google Chrome OS
- 6. Plug & Play einfach anschließen und loslegen, keine Installation notwendig
- 7. Anzahl der USB-C™-Ports: 4

## **3. Verpackungsinhalt**

- 1 x USB-Hub
- 1 x Kurzanleitung

## **4. Technische Spezifikationen**

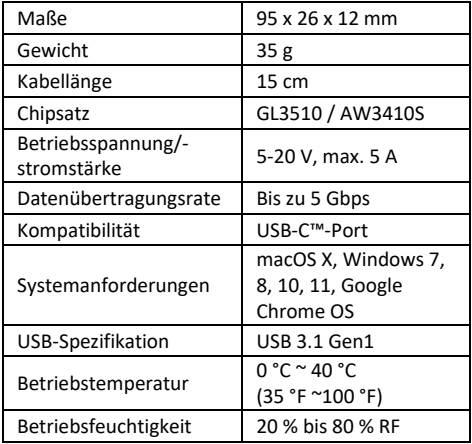

- Erweitert einen einzelnen USB-C™-Port an Ihrem Gerät auf vier – ideal für die einfache Datenübertragung mit Geschwindigkeiten bis zu 5 Gbps
- Verlässliche Superspeed-Datenübertragung: Kompatibel mit USB 3.1 Gen 1, zeitsparende Datenübertragungsrate bis zu 5 Gbps Superspeed.
- Kompatibel mit allen Apple-Produkten mit USB-C™- Port sowie anderen Computern mit USB-C™-Port
- Kompatibel mit USB-C™-Smartphones und -Tablets mit OTG-Unterstützung
- Wichtiger Hinweis: Die USB-C™-Ports unterstützen kein Aufladen oder Videoausgabe.

## **5. Anschluss**

- 1. Starten Sie Ihren Computer
- 2. Verbinden Sie das Produkt mit einem freien USB-C™-Port
- 3. Sie müssen keine Treiber installieren, der Computer erkennt das Produkt automatisch
- 4. Folgen Sie ggf. den Anweisungen Ihres Betriebssystems
- 5. Schließen Sie nacheinander Ihre Geräte an

Die Assmann Electronic GmbH erklärt hiermit, dass die Konformitätserklärung Teil des Lieferumfangs ist. Falls die Konformitätserklärung fehlt, können Sie diese per Post unter der unten angegebenen Herstelleradresse anfordern.

#### **www.assmann.com**

ASSMANN Electronic GmbH Auf dem Schüffel 3 58513 Lüdenscheid Deutschland

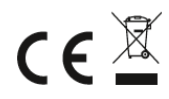